# CS 261-020 Data Structures

Lecture 16 Dijkstra's Final Exam Review 3/14/24, Thursday

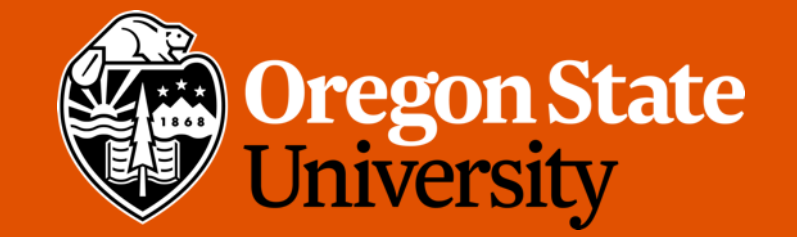

1

# Odds and Ends

- Due Reminder:
	- Quiz 5 due Sunday midnight via Canvas open today after the lecture
	- Assignment 5 due Sunday midnight via TEACH

- Tomorrow (Friday 3/15) is the last day to demo any assignments
	- No late demo penalty for assignment 4
	- 30% late demo penalty for assignment 1-3

#### Lecture Topics:

- Dijkstra's
- Final Exam Review

#### Dijkstra's algorithm: single source lowest-cost paths

- Dijkstra's algorithm: finds the shortest/lowest-cost path from a specified vertex in a graph to all other reachable vertices in the graph.
- In Dijkstra's algorithm, we will use a priority queue to order our search.
	- The priority values used in the queue correspond to the cumulative distance to each vertex added to the PQ.
	- Thus, we are always exploring the remaining node with the minimum cumulative cost.

# Dijkstra's algorithm: single source lowest-cost paths

Algorithm, which begins with some source vertex  $v_s$ :

- Initialize an empty map/hash table representing visited vertices.
	- Key is the vertex v.
	- Value is the min distance d to vertex v.
- Initialize an empty priority queue, and insert  $v_s$  into it with distance (priority) 0.
- While the priority queue is not empty:
	- Remove the first element (a vertex) from the priority queue and assign it to v. Let d be v's distance (priority).
	- If v is not in the map of visited vertices:
		- Add v to the visited map with distance/cost d.
		- For each direct successor  $v_i$  of v:
			- Let  $d_i$  equal the cost/distance associated with edge (v,  $v_i$ ).
			- Insert  $v_i$  to the priority queue with distance (priority)  $d + d_i$ .

#### Dijkstra's algorithm: single source lowest-cost paths

- This version of the algorithm only keeps track of the minimum distance to each vertex, but it can be easily modified to keep track of the min-distance path, too.
	- Augment the visited vertex map and the priority queue to keep track of the vertex previous to each one added.

- The complexity of this version of the algorithm is  $O(|E| \log |E|)$ .
	- The innermost loop is executed at most  $|E|$  times, and the cost of the instructions inside the loop is  $O(log |E|)$ .
		- Inner cost comes from inserting into the PQ.

#### Lecture Topics:

• Final Exam Review

#### Final Exam

- 3/20 Wednesday from 2:00 3:20 pm
- Same classroom
- Close book, close notes
- No calculator allowed
- Question types: multiple choices, T/F, short answer
	- Similar to the Midterm Exam
- Bring pencil/pen, and **your photo ID** (student ID/driver license/passport)
- Scratch paper will be provided upon request

- Topics: Week 6-10 (lecture 9-16):
	- Binary Search Trees
		- Tree vs. Binary Tree
		- BST Operations and their complexity:
			- Finding an element
			- Inserting an element
			- Removing an element
		- Traversal
			- DFS: Pre-order vs. in-order vs. post order
			- BFS: level order

- Topics: Week 6-10 (lecture 9-16):
	- AVL Tree
		- Balance factor of a node
		- Single rotation vs. double rotation
		- Runtime complexity of AVL tree operations
	- Priority Queues
		- Array-based heap (min/max heap)
		- Operations:
			- Insert, remove
			- Percolations
		- Build a heap from an arbitrary array
		- Heapsort
	- Map and Hash table
	- Graph

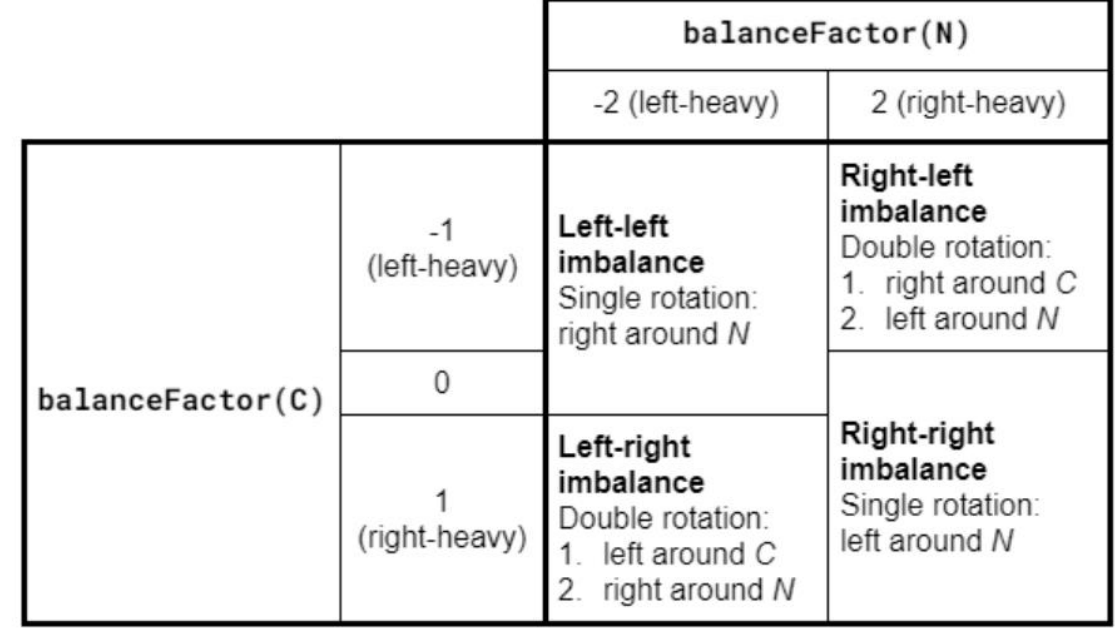

- Topics: Week 6-10 (lecture 9-16):
	- Map and Hash table
		- Hash functions
		- HT operations and their runtime complexity:
			- lookup
			- Insert
			- Remove
		- Resolve Hash collisions
			- Chaining
			- Open Addressing: Tombstone
		- Load factor

- Topics: Week 6-10 (lecture 9-16):
	- Graph
		- Representation: adjacency list vs. adjacency matrix
		- Single source reachability
		- DFS vs. BFS in graph
		- Single source lowest-cost paths
			- Dijkstra's Algorithm

# Study Guide

- Review quiz questions
- Review slides
- Take practice final (and time yourself)
- Study recitation and assignments

#### Assignment 5 Q&A

## Be Confident…

Now you are able to…

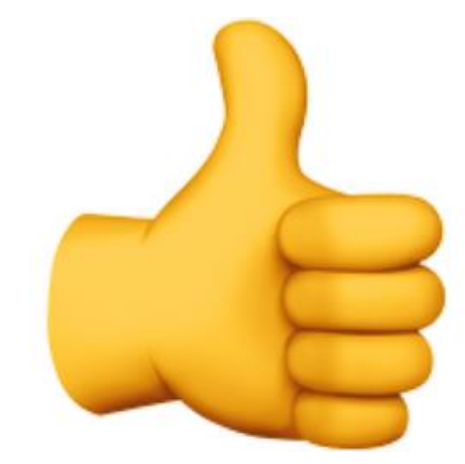

- Describe the properties, interfaces, and behaviors of basic abstract data types
- Read an algorithm or program code segment and analyze the time complexity.
- State the time complexity of the fundamental operations associated with a variety of data structures.
- Recall the space utilization of common data structures in terms of the long-term storage needed to maintain the structure, as well as the short-term memory requirements of fundamental operations, such as sorting.
- Design and implement general-purpose, reusable data structures that implement one or more abstractions.
- Compare and contrast the operation of common data structures in terms of time complexity, space utilization, and the abstract data types they implement.

#### Final Remarks…

- Thank you so much for your commitment to this course
- Future improvements?
	- MyOSU → Student Records →

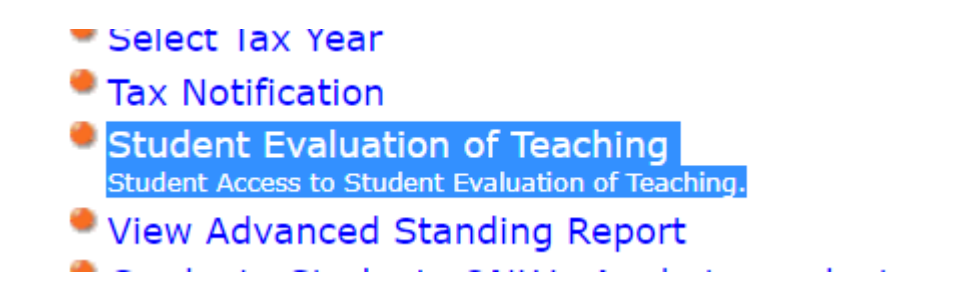

- ULA position
	- Contact me! And apply through: <https://jobs.oregonstate.edu/postings/140560>

#### Final Remarks…

- Submit all your work by the deadline
	- Assignment 5, quiz 5
- Final exam on Wednesday, 3/20 2:00 pm @ WNGR 151
	- Bring your photo ID
- Grade disputation:
	- By 3/23 6pm

#### \*Additional Topics

- Sets ADT and its implementation
- Git and GitHub

• \*Will not be on the final

#### Set

- Set An ADT that can store unique values, without any particular order.
- Unique  $\rightarrow$  no duplicates
- Unordered  $\rightarrow$  cannot access items using index values
- Array: [1,1,2,2,3,4,1,5,8,7]
- Set:  $\{1,2,3,4,5,8,7\}$   $\leftarrow$  Note: no duplicates
- Why using set?
	- Check if a specific element is contained in the set

- The idea of a Set has been translated directly from mathematics into programming languages.
	- Such as in Python
- Basic operations:
	- *contains()* search for a specific element and see if it is contained in the set
	- *add()* add an element into the set
	- *remove()* remove an element from the set

- More operations:
	- *union()* return the union of two sets
	- Example:
		- $A = \{2, 5, 7\}$
		- $B = \{1, 2, 5, 8\}$
		- Then A Union B  $(A \cup B) = \{1, 2, 5, 8\}$

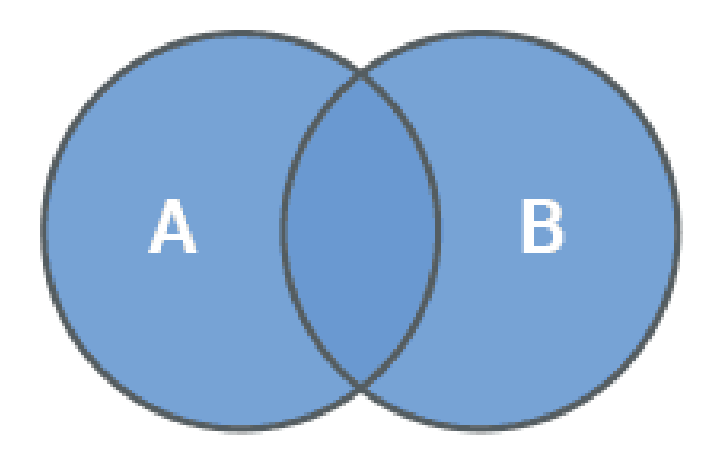

Union

#### • In Python:

```
A = \{ 'red', 'green', 'blue' \}B = \{ 'yellow', 'red', 'orange' \}# by operator
print(A | B)# Prints {'blue', 'green', 'yellow', 'orange', 'red'}
# by method
print(A.union(B))# Prints {'blue', 'green', 'yellow', 'orange', 'red'}
```
- More operations:
	- *intersection()* return the intersection of two sets
	- Example:
		- $A = \{2, 5, 7\}$
		- $B = \{1, 2, 5, 8\}$
		- Then A intersects B  $(A \cap B) = \{2, 5\}$

• In Python:

 $A = \{ 'red', 'green', 'blue' \}$  $B = \{ 'yellow', 'red', 'orange' \}$ # by operator  $print(A & B)$ # Prints {'red'} # by method  $print(A.intersection(B))$ # Prints {'red'}

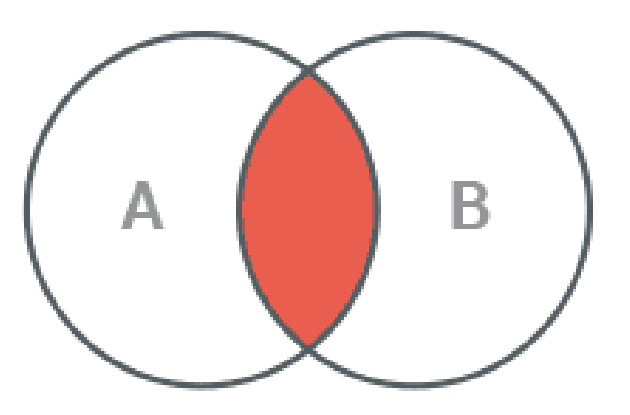

```
Intersection
```
- More operations:
	- *difference()* return the difference of two sets
	- Example:
		- $A = \{2, 5, 7\}$
		- $B = \{1, 2, 5, 8\}$
		- Then Set difference of A and B  $(A B) = \{7\}$

• In Python:

```
A = \{ 'red', 'green', 'blue' \}B = \{ 'yellow', 'red', 'orange' \}# by operator
print(A - B)# Prints {'blue', 'green'}
# by method
print(A.difference(B))# Prints {'blue', 'green'}
```
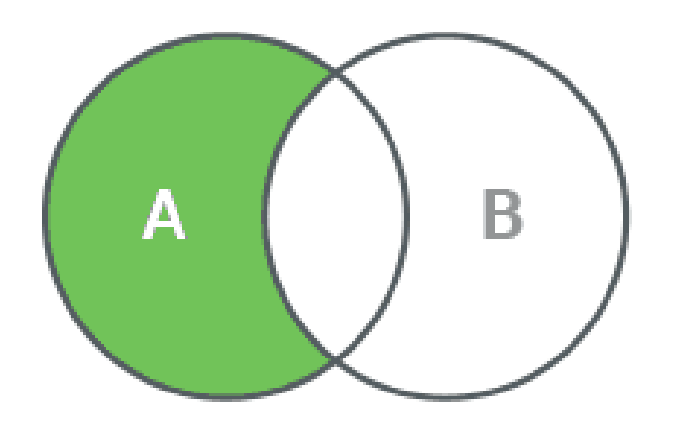

Difference

- More operations:
	- *symmetric\_difference()* return the set of all elements in either A or B, but not both
	- Example:
		- $A = \{2, 5, 7\}$
		- $B = \{1, 2, 5, 8\}$
		- Then Set difference of A and B  $(A \land B) = \{7, 1, 8\}$

```
>>> first set = \{1, 2, 3, 4, 5, 6\}• In Python: >>> second_set = \{4, 5, 6, 7, 8, 9\}>>> first set.symmetric difference(second set)
                   \{1, 2, 3, 7, 8, 9\}\rightarrow >>>> first_set ^ second_set # using the `^` operator
                   \{1, 2, 3, 7, 8, 9\}
```
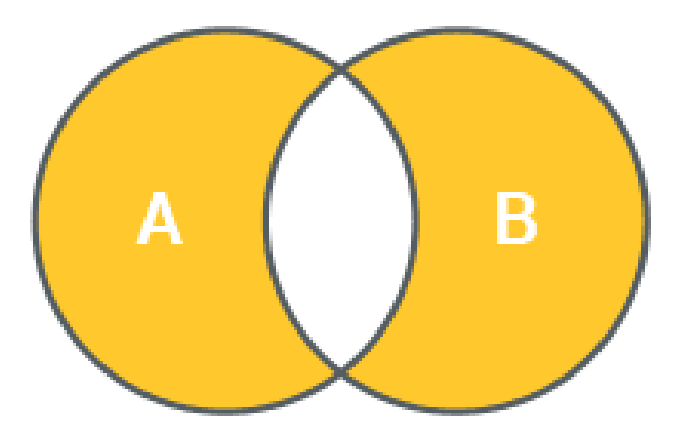

```
Symmetric Difference
```
#### Set Implementation

- Multiple ways of implementing a set ADT
	- Hash-based approach
	- Tree-based approach

• The underlying data structure is a hash table

Key (element)  $\rightarrow$  Hash Function  $\rightarrow$  Index

• Use either chaining or open addressing to resolve collisions

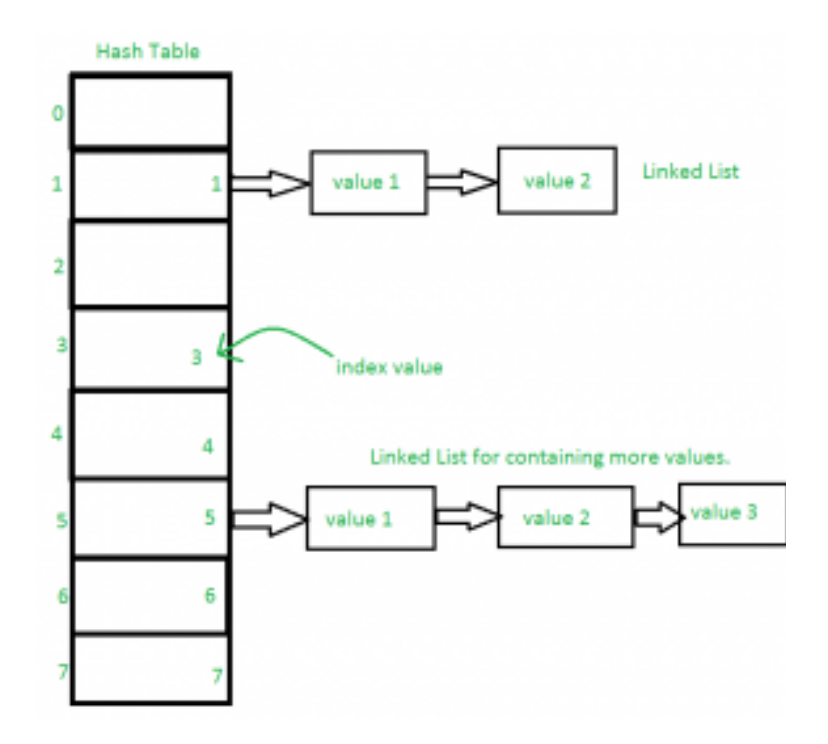

- *contains()* search for an element and see if it is contained in the set
- Similar to the lookup() in the hash table:
	- Take the element (key)
	- Apply the hash function, and get the index
	- Access

• Complexity:  $O(1)$ 

- *add()* add an element into the set
- Similar to the insert() in the hash table:
	- Take the element (key)
	- Apply the hash function, and get the index
	- Insert
		- Resize and rehash if needed
		- Resolve collision if needed
- Complexity: avg. O(1)

- *remove()* remove an element from the set
- Similar to the remove() in the hash table:
	- Take the element (key)
	- Apply the hash function, and get the index
	- Remove
		- Add dummy node (tombstone) if needed
- Complexity:  $O(1)$

- *union(set A, set B)* return the union of two sets
- Procedure:
	- Create an empty set, say S
	- Add all elements of A into S
	- Add all elements of B into S
	- Return S

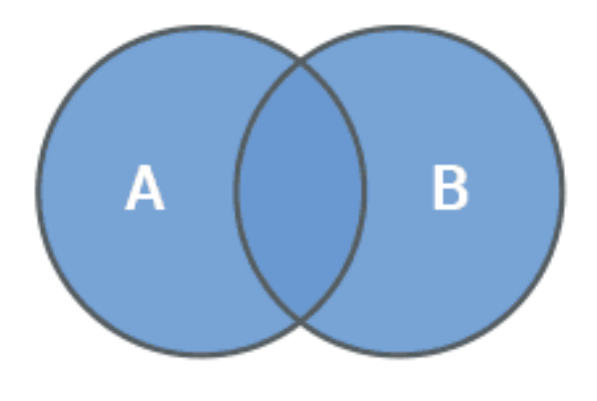

Union

- \*Note: since hash table cannot have duplicate keys, it handles "no duplicates" rule in Sets
- Complexity:  $O(size(A) + size(B))$

- *intersection(set A, set B)* return the intersection of two sets
- Procedure:
	- Create an empty set, say S
	- Loop through each element  $A_i$  in set A
		- If A<sub>i</sub> is in B (by calling contains())
			- Add A<sub>i</sub> into S
	- Return S

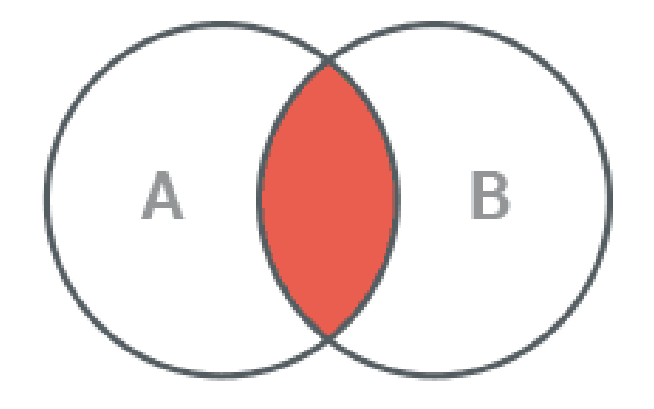

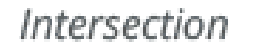

• Complexity:  $O(min(size(A), size(B)))$ 

- *difference(set A, set B)* return the difference of two sets
	- in this case: A B
- Procedure:
	- Create an empty set, say S
	- Loop through each element  $A_i$  in set A
		- If A<sub>i</sub> is NOT in B (by calling contains())
		- Add  $A_i$  into S
	- Return S
- Complexity: O(size(A))

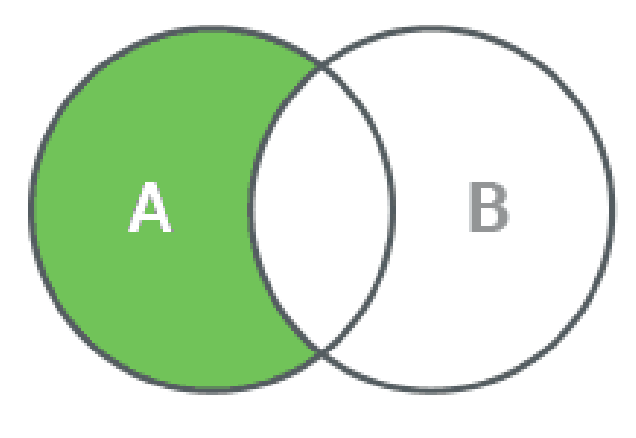

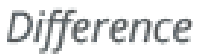

- *symmetric difference(set A, set B)* return the symmetric difference of two sets
- Procedure:
	- Create an empty set, say S
	- Loop through each element  $A_i$  in set A
		- If A<sub>i</sub> is NOT in B (by calling contains())
		- Add  $A_i$  into S
	- Loop through each element  $B_i$  in set B
		- If  $B_i$  is NOT in A (by calling contains())
		- Add B<sub>i</sub> into S
	- Return S
- Complexity: O(size(A)+size(B))

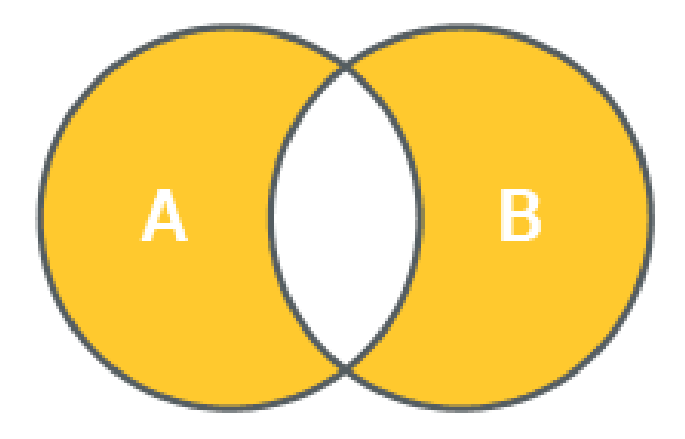

Symmetric Difference

- Example Set Implementation in C using hash table:
- <https://github.com/barrust/set>

- The underlying data structure is a self-balancing tree:
	- AVL Tree
	- Red-black tree

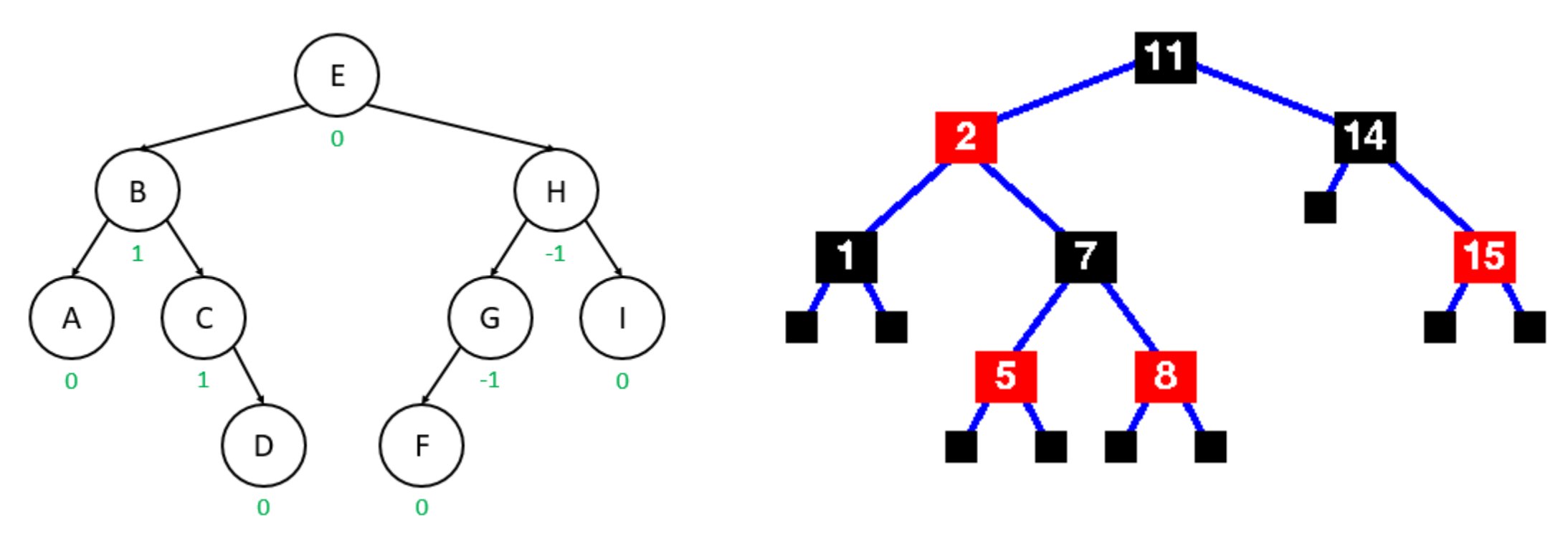

- *contains()* search for an element and see if it is contained in the set
- *add()* add an element into the set
- *remove()* remove an element from the set
- Similar to AVL tree's *loopup()*, *insert()*, and *remove()*
- Complexity: O(log n) where n is the number of element in the set

• *union(set A, set B)* – return the union of two sets

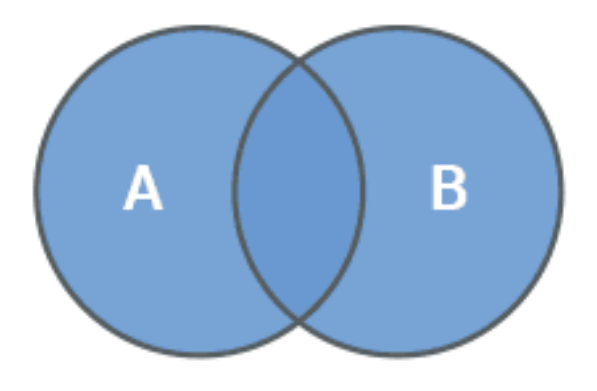

Union

- Procedure:
	- Create an empty set S
	- Insert all elements of A into  $S \rightarrow n$  elements, each takes O(log n), so O(nlogn)
	- For each element  $B_i$  in B:
		- If S contains  $B_{i}$ , skip
		- Else, insert  $B_i$  into S
	- Return S

- *intersection(set A, set B)* return the intersection of two sets
- Procedure:
	- Create an empty set, say S
	- Loop through each element  $A_i$  in set A
		- If B contains  $A_i$ 
			- Insert A<sub>i</sub> into S
	- Return S

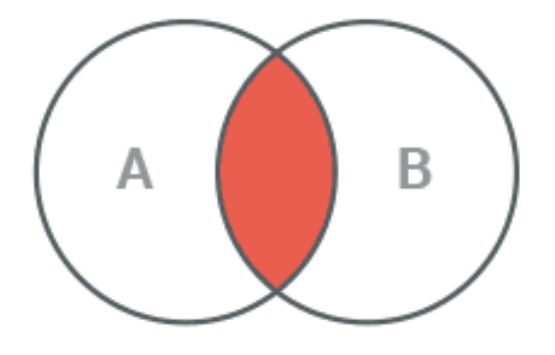

Intersection

- *difference(set A, set B)* return the difference of two sets
	- in this case: A B
- Procedure:
	- Create an empty set, say S
	- Loop through each element  $A_i$  in set A
		- If A<sub>i</sub> is NOT in B (by calling contains())
		- Insert  $A_i$  into S
	- Return S

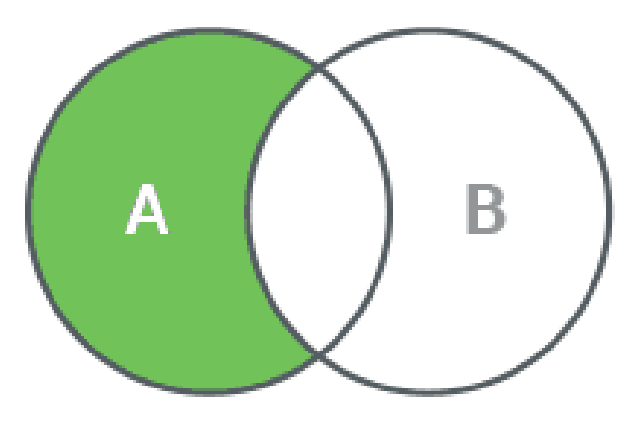

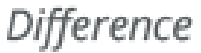

- *symmetric\_difference(set A, set B)*  return the symmetric difference of two sets
- Procedure:
	- Create an empty set, say S
	- Loop through each element  $A_i$  in set A
		- If A<sub>i</sub> is NOT in B (by calling contains())
		- Insert  $A_i$  into S
	- Loop through each element  $B_i$  in set B
		- If B<sub>i</sub> is NOT in A (by calling contains())
		- Insert  $B_i$  into S
	- Return S

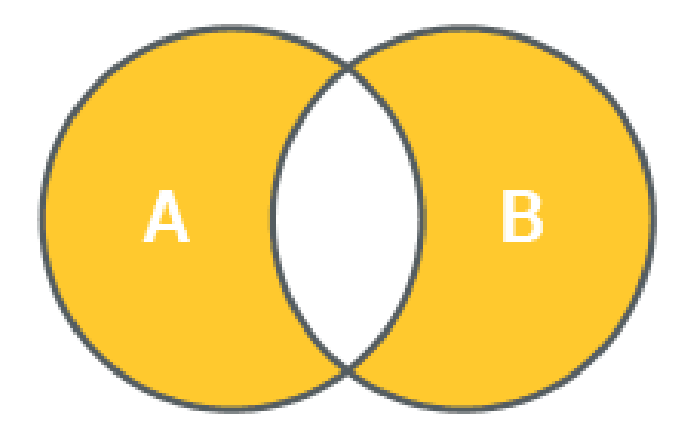

Symmetric Difference

#### Red-Black Tree

- Another type of self-balancing tree:
- Explore 6 YouTube videos [here](https://www.youtube.com/watch?v=qvZGUFHWChY&list=PL9xmBV_5YoZNqDI8qfOZgzbqahCUmUEin&ab_channel=MichaelSambol):

## \*Additional Topics

- Sets ADT and its implementation
- Git and GitHub

• \*Will not be on the final

#### Git Overview

- Git is one of the most popular **version control system**s (VCS)
	- A VCS is a tool (a program) for managing changes to your code and for making it easier to work with many people on the same code.

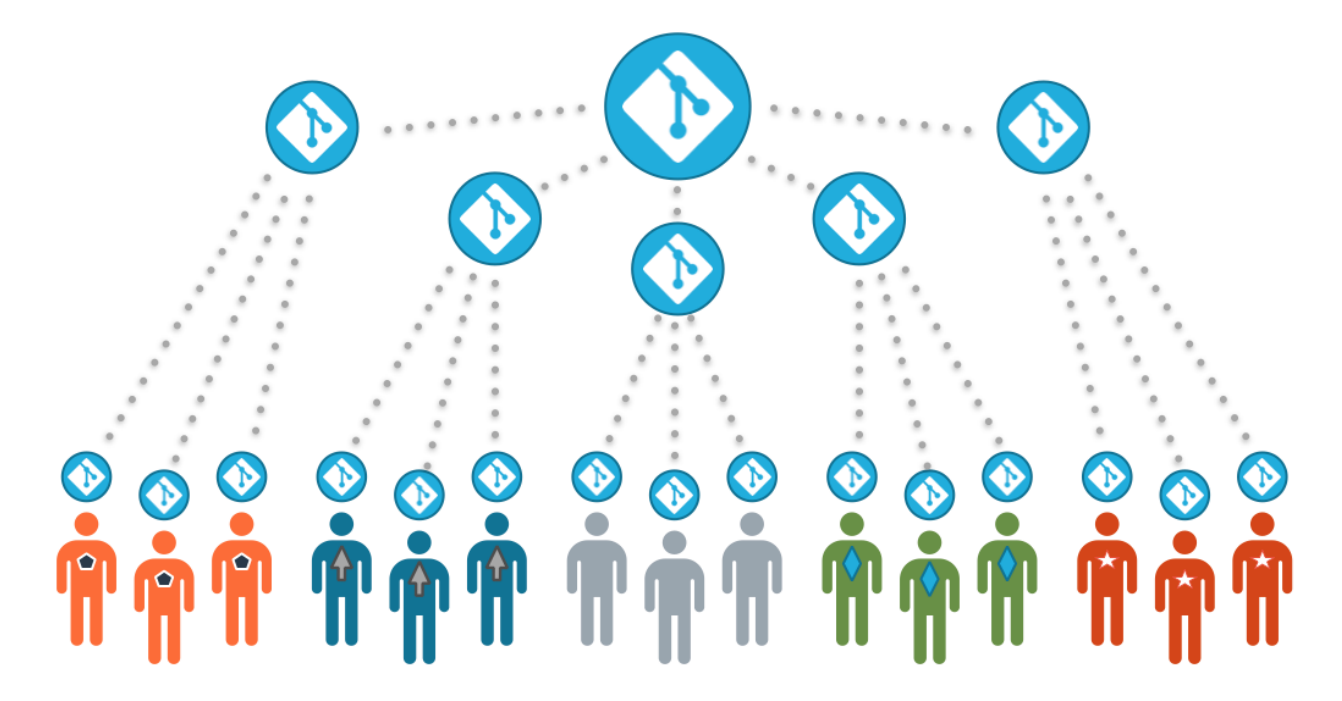

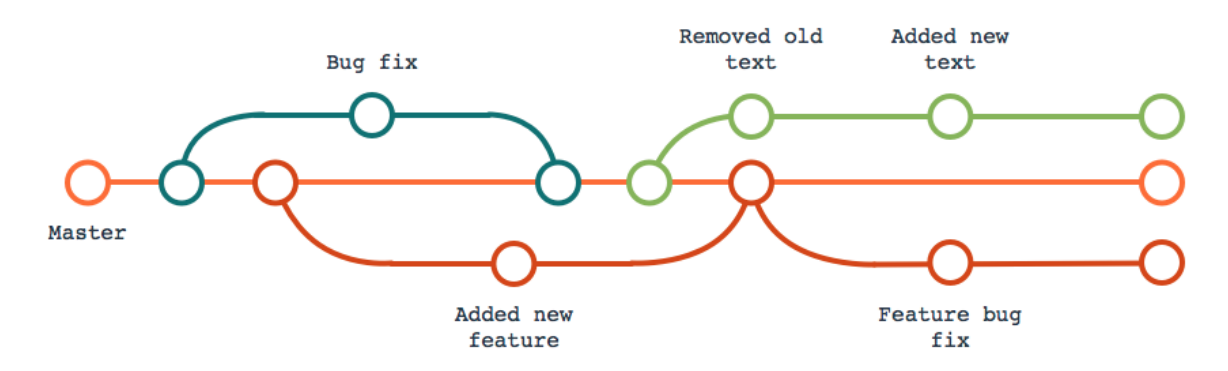

#### Git Overview

- Git manages changes in code by taking a snapshot of the entire codebase every time you tell it to
	- These snapshots are stored permanently in a repository.
	- Storing a snapshot in the repository is called committing your code.
	- Every new commit records a new version of the code.
	- Git maintains a history of all of the versions of a project ever recorded.
		- You can look at (and even revert to) your code at different points in its history, and compare the differences between different points in the history.

# Git Overview

- Git is a **distributed VCS**.
	- Many computers can hold a copy of a repository.
		- Any non-local Git repository is called a remote repository.
	- Git has commands to synchronize copies of a repository between two machines.
	- This allows many people to work on the same piece of code easily.
		- Each person makes changes and commits them to their local repository.
		- Then they use Git's synchronization commands to make sure their repositories are in sync.

server

repository

Developer1

Developer3

Developer2

- Changes can be pushed from the local repository to a remote repository.
- Changes can also be pulled from a remote repository to the local repository

## GitHub Overview

- GitHub is a web application that does several things:
	- Hosts Git repositories on the cloud.

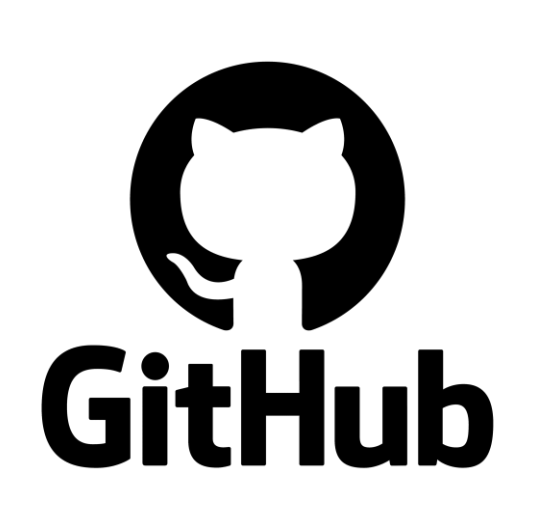

- These typically serve as a central (master) remote repository for one or more developers.
- Provides a nice web interface for browsing code in a Git repository.
- Provides nice web-based tools to collaborate on code (centered around Git repos).
- Provides tools to link code to external services (e.g. for building, testing, or publishing code).
- Signup here: <https://github.com/join>

#### Git & GitHub

- 1. Create a Git repository hosted on GitHub
- 2. Use Git to make a copy of this repository on your development machine using the command: **git clone [url]**
- 3. Start working in that directory as you wish
	- At any point, to print a summary of the current state of your work: **git status**

#### Git & GitHub

- 4. To commit a snapshot of your code:
	- In Git, committing is a two-step process:
	- 1. stage (i.e. mark as ready for commit) the files you want to commit.

**git add some\_code.cpp**

2. commit the staged files.

```
git commit -m "A short message describing this commit"
```
- The  $-m$  option allows you to provide a short message to describe your commit, so you can get a quick sense for the commit when you look back on it later.
- If you omit the  $-m$  option, Git will open a text editor for you so you can write a message to describe your commit.

#### Git & GitHub

5. Lastly save your work onto GitHub:

**git push**

• This synchronizes the remote repository on GitHub with your local repository, pushing any new commits you've made into the remote repo.

#### Useful Git Commands

- **clone** copies an entire remote repo to the local machine
- **log** prints the history of all commits made to the local repo
- **status** prints a brief message describing the working state of the local repo
- **diff** prints the actual differences between different versions of the local repo
	- By default, diff prints the difference between the working (i.e. current) code and the last commit.
- **add** stages a file for commit
- **commit** commits all the staged files
- **push** synchronizes all commits from your local repo to a remote repo (e.g. your GitHub remote repo)